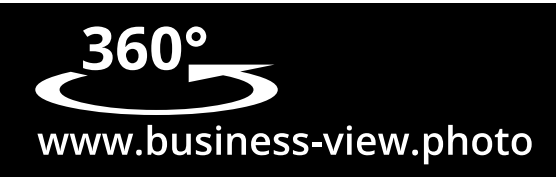

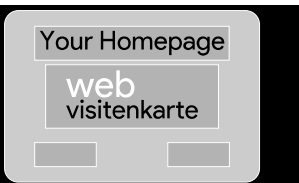

# **Ihre Visitenkarte im Internet Mehr als nur ein Aushängeschild Fragenkatalog**

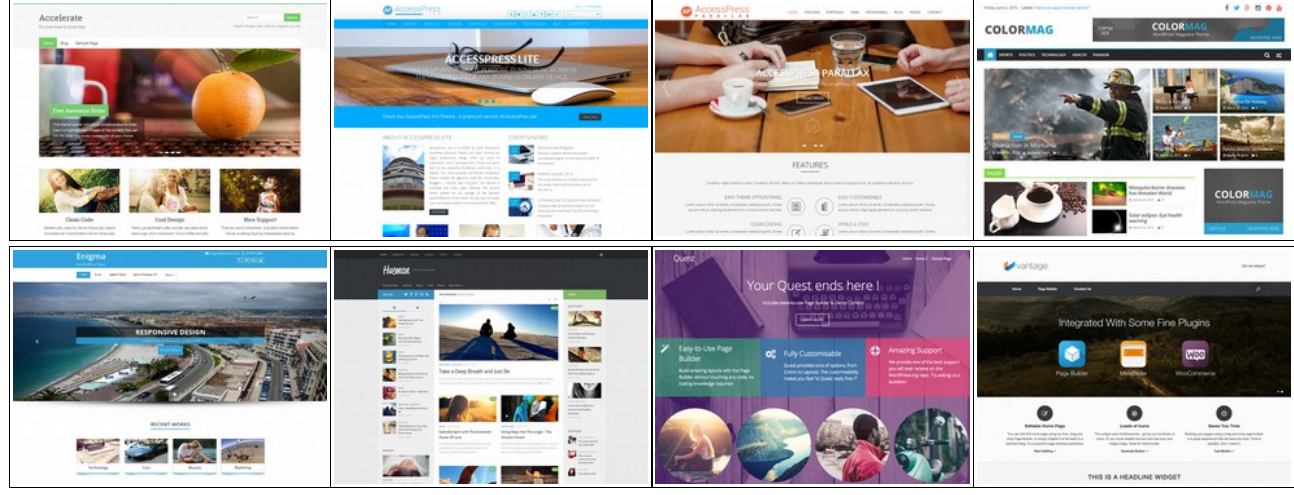

Mehr Designs unter<http://business-view.photo/?p=3096>

Damit am Ende der Arbeit alle mit dem Ergebnis zufrieden sind ist es essentiell im Vorfeld einige Eckpunkte abzuklären.

## Was soll mit der Website bezweckt werden?

Welche Inhalte sollen transportiert werden? Nur Informationen? Falls ja, wie ausführlich? Soll eine Interatktion mit den Kunden möglich sein? Falls ja, in welcher Form? Sollen neue Kunden geworben werden? Sollen Produkte verkauft werden?

## Wie hoch ist das Budget?

Diese Frage mag auf den ersten Blick dreist wirken, sie ist jedoch essentiell. Oft herrscht ein völlig verzerrtes Bild darüber was "Sachen" kosten. Und oft ist es deswegen hilfreich, wenn Kunden uns ihren Budget-Rahmen mitteilen, so können wir passgenau zusammenstellen was möglich ist und was eben nicht. Oft ist es auch möglich kostengünstigere Alternativen zu finden. Eventuell muss eine Funktion nicht speziell programmiert werden, wenn es dafür schon ein PlugIn gibt. Manchmal ist ein angepasstes Design völlig ausreichend und es kann auf den Design-Entwurf eines Grafikers verzichtet werden. Designs unter<http://business-view.photo/?p=3096>

## Welche Webauftritte gefallen ihnen?

Wenn es keine klaren Vorgaben zum Layout gibt hilft es oft, wenn der Kunde einige Seiten nennt, die optisch (Farbgebung, Aufbau etc.) gefallen. Anhand dieser Websites kann man sich ein Bild davon machen wohin die Reise gehen soll.

### Mehrstufiges Benutzermanagement?

Beispiel Schule Internes für Lehrer, Geheimes für Schüler und einen öffentlichen Bereich, gleichwohl für den Vetrieb, Öffentlich für Kunden, Intern evtl. für Stammkunden, mit besonderer Preisliste und Angebote, Internes für Lieferanten, Internes für Mitarbeiter

PlugIn – oder was soll ihre Webseite können? Gästebuch, Landkarte, Bilder, Shop System, Newsletter